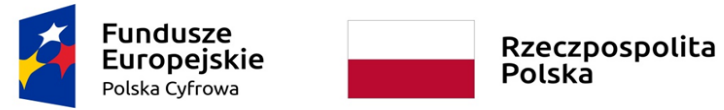

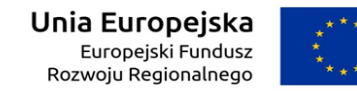

*Sfinansowano w ramach reakcji Unii na pandemię COVID-19*

## **Załącznik Nr 6.1 do SWZ**

Parametry techniczne oferowanych sprzętów/oprogramowania komputerowego/urządzeń peryferyjnych **dla części 1**

(Znak postępowania: **ZPF.271.42.2022**)

Dotyczy zamówienia publicznego pn. Dostawa sprzętu i oprogramowania informatycznego w ramach grantu "Cyfrowa Gmina"

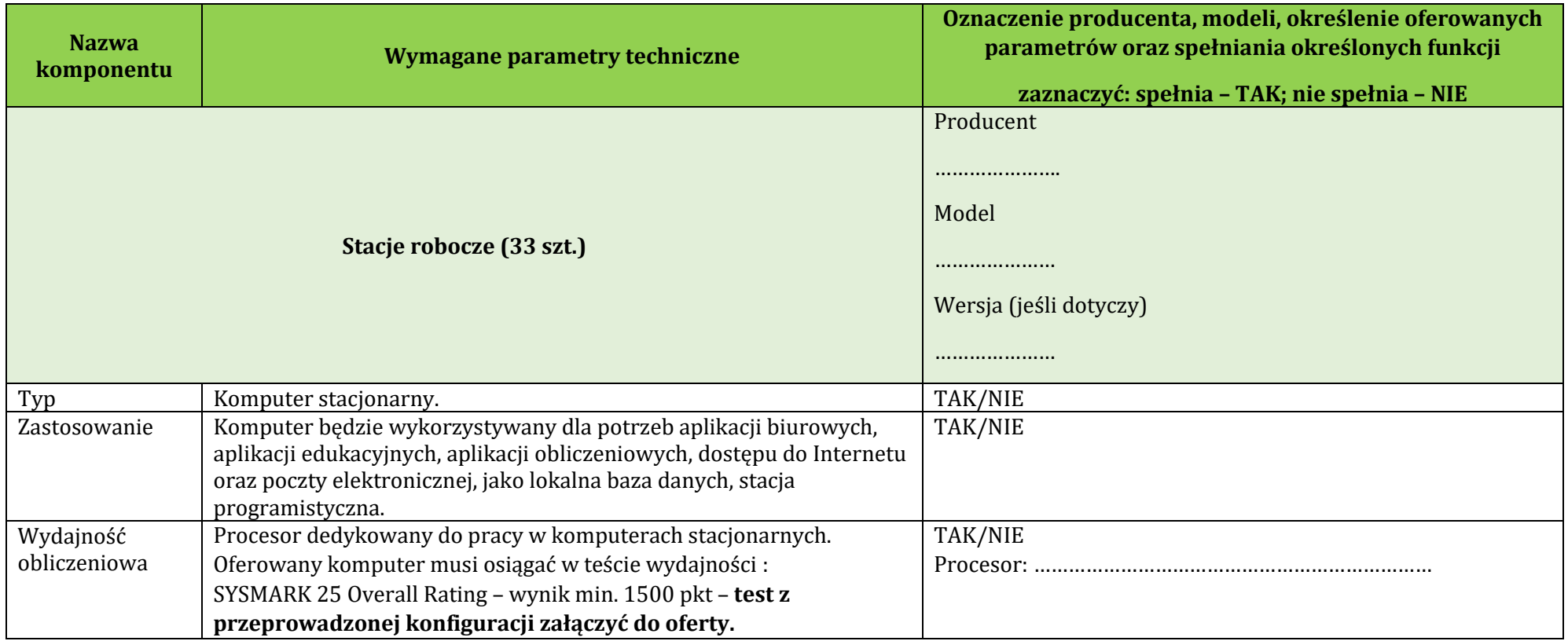

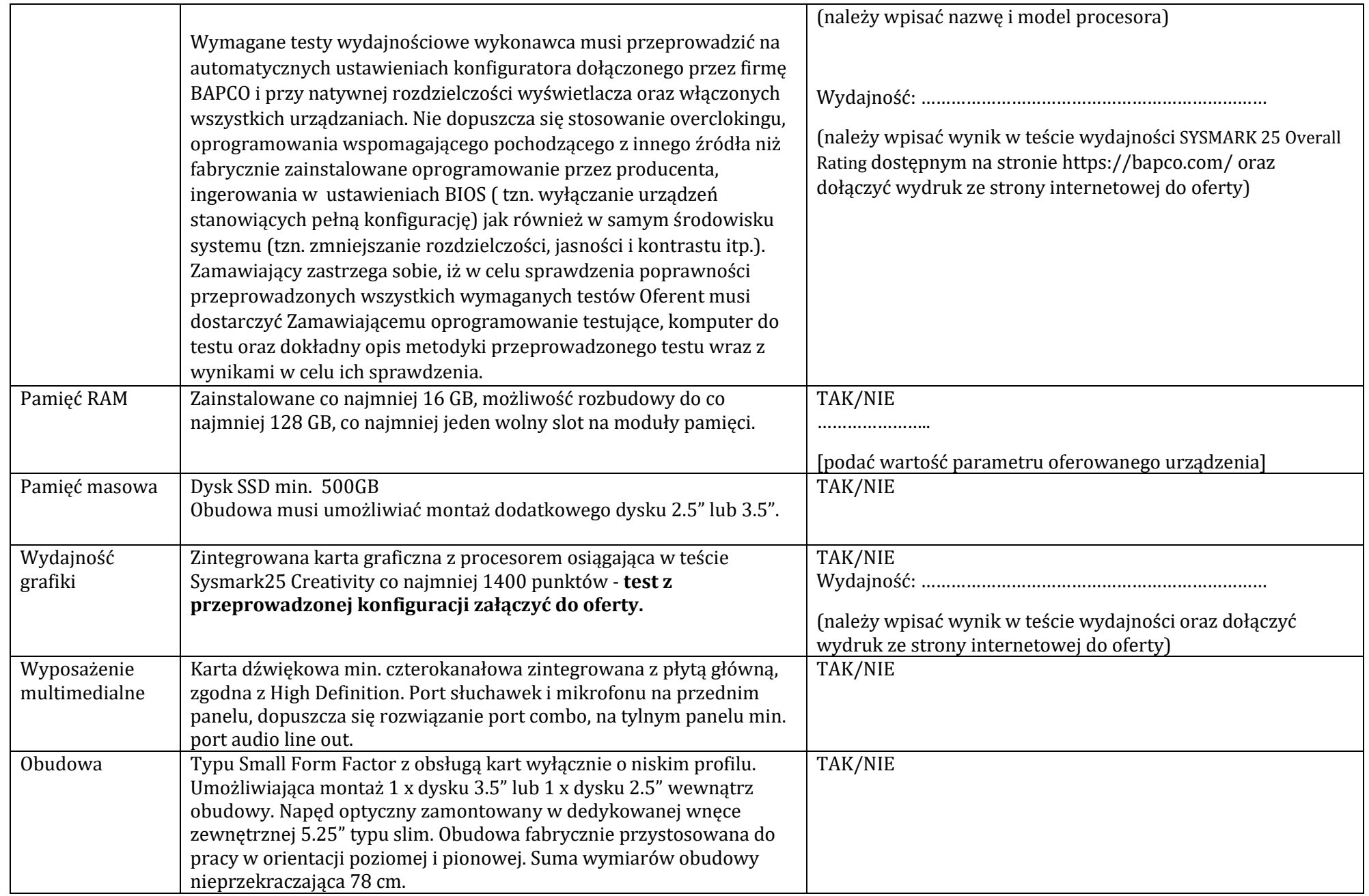

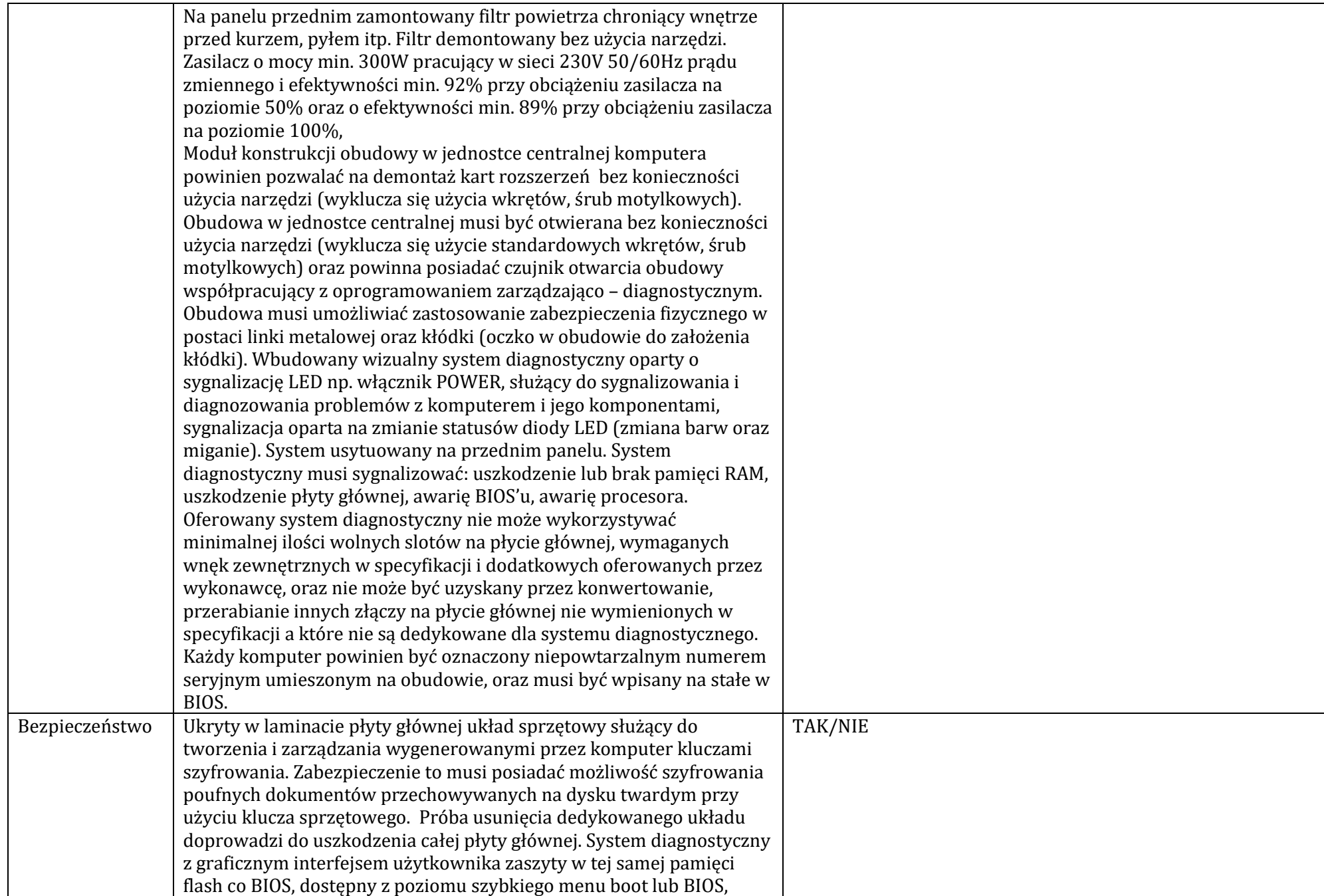

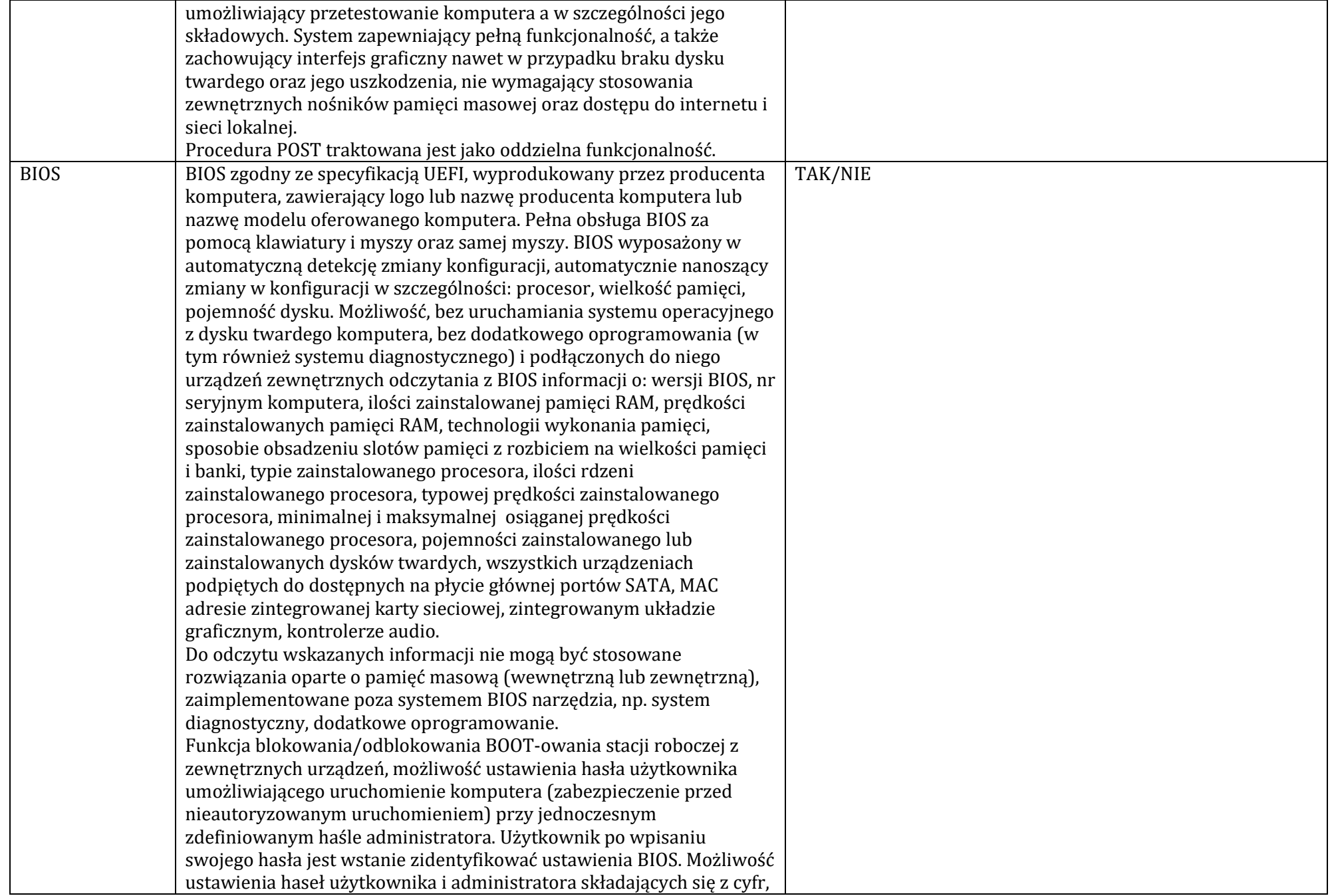

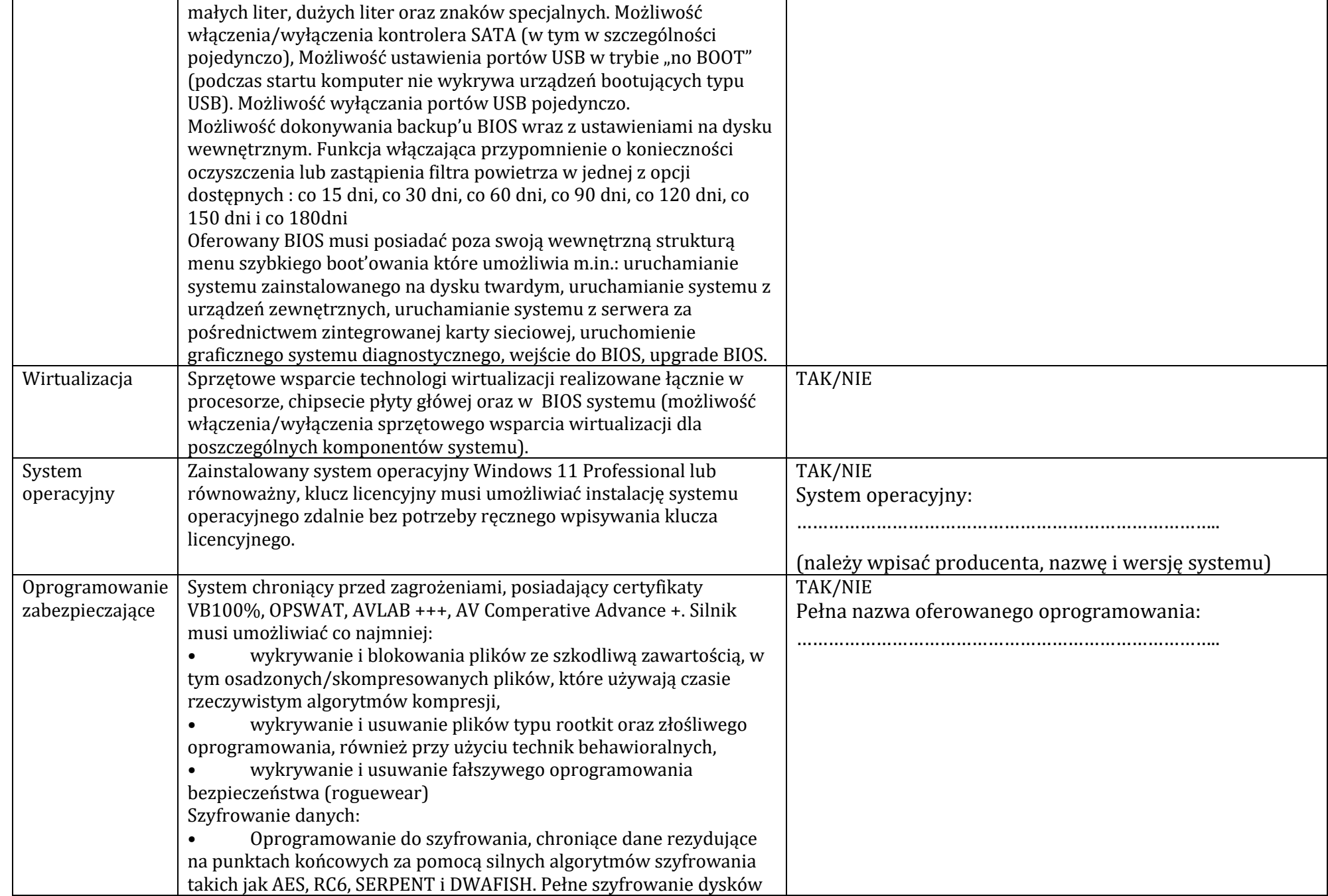

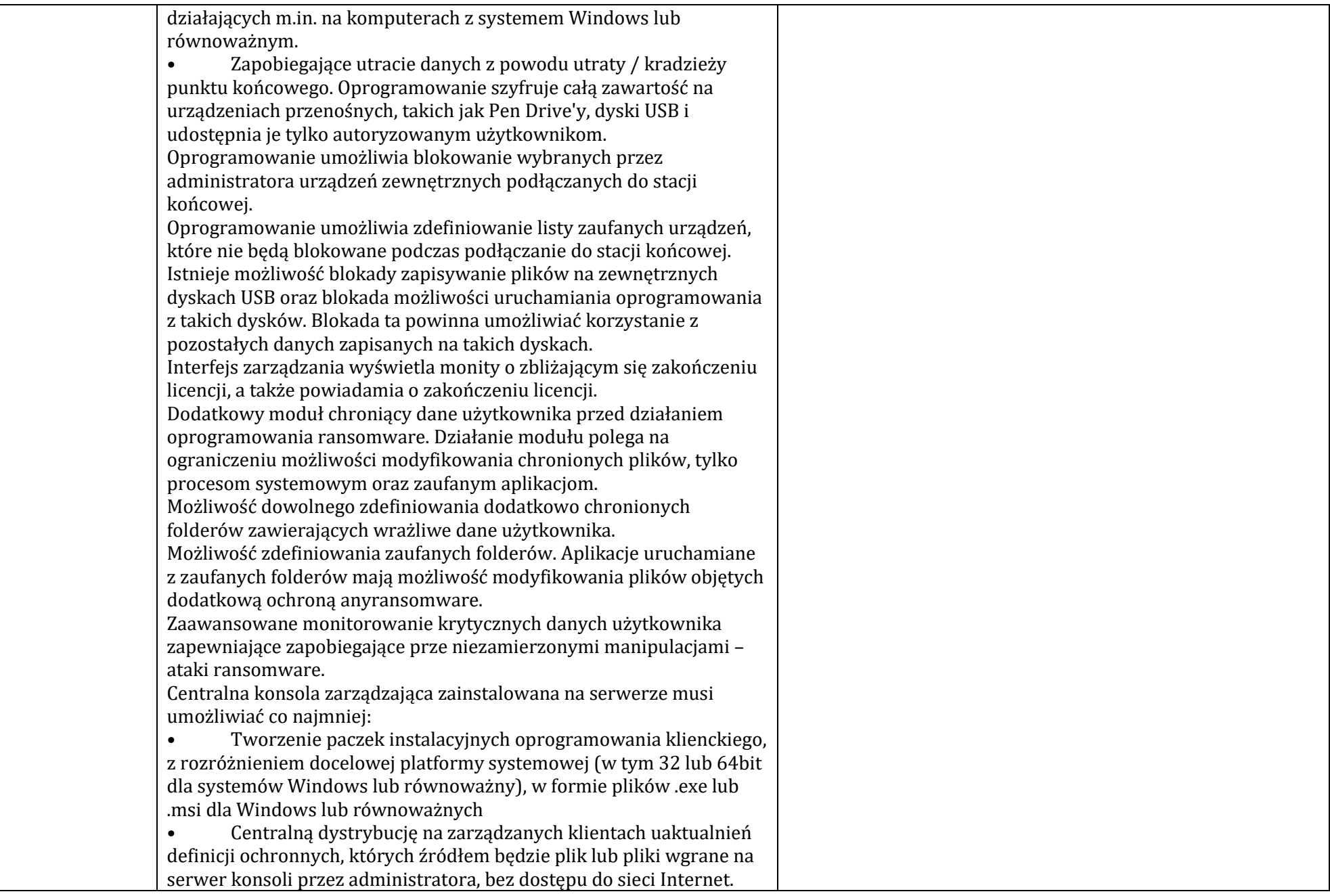

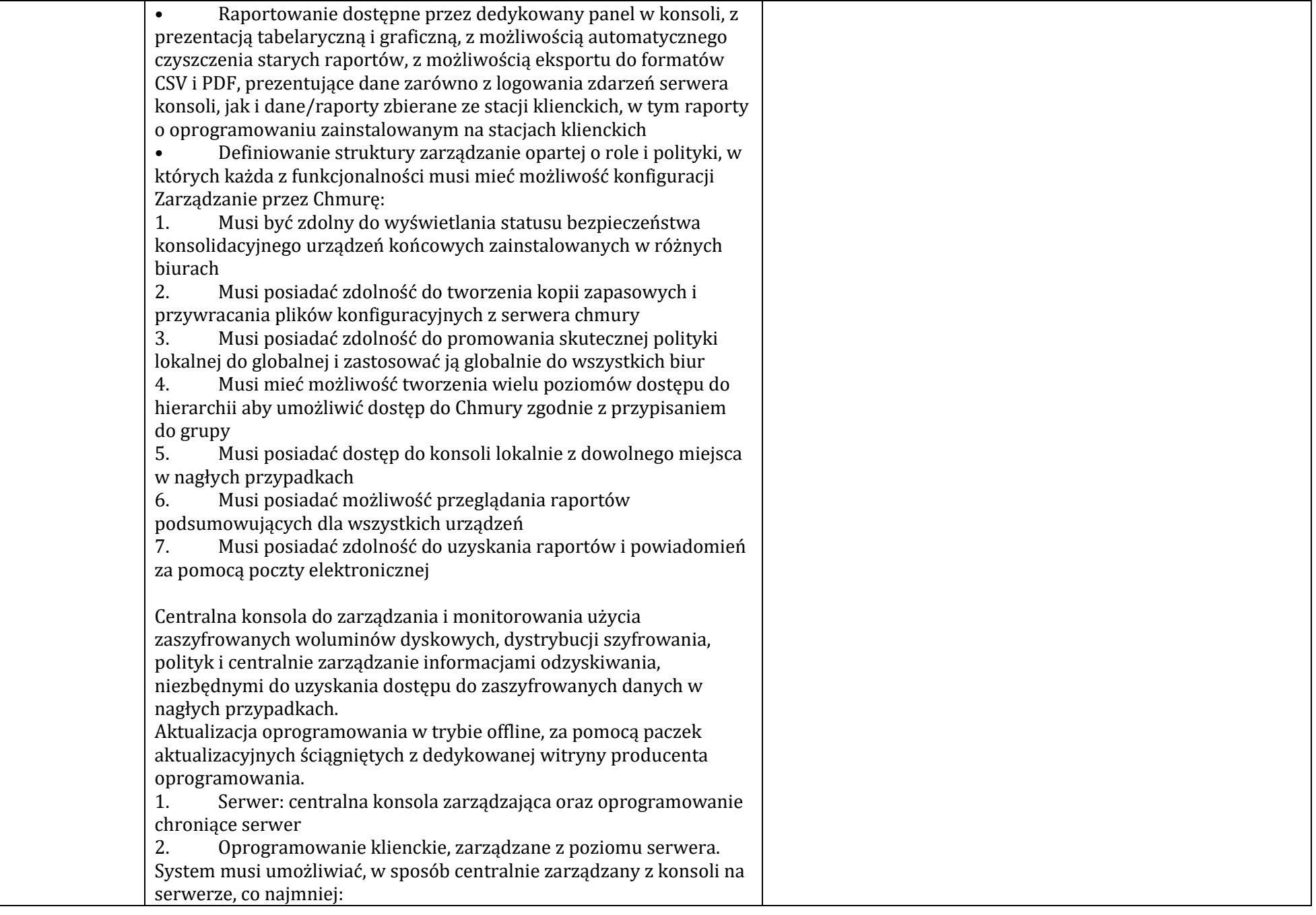

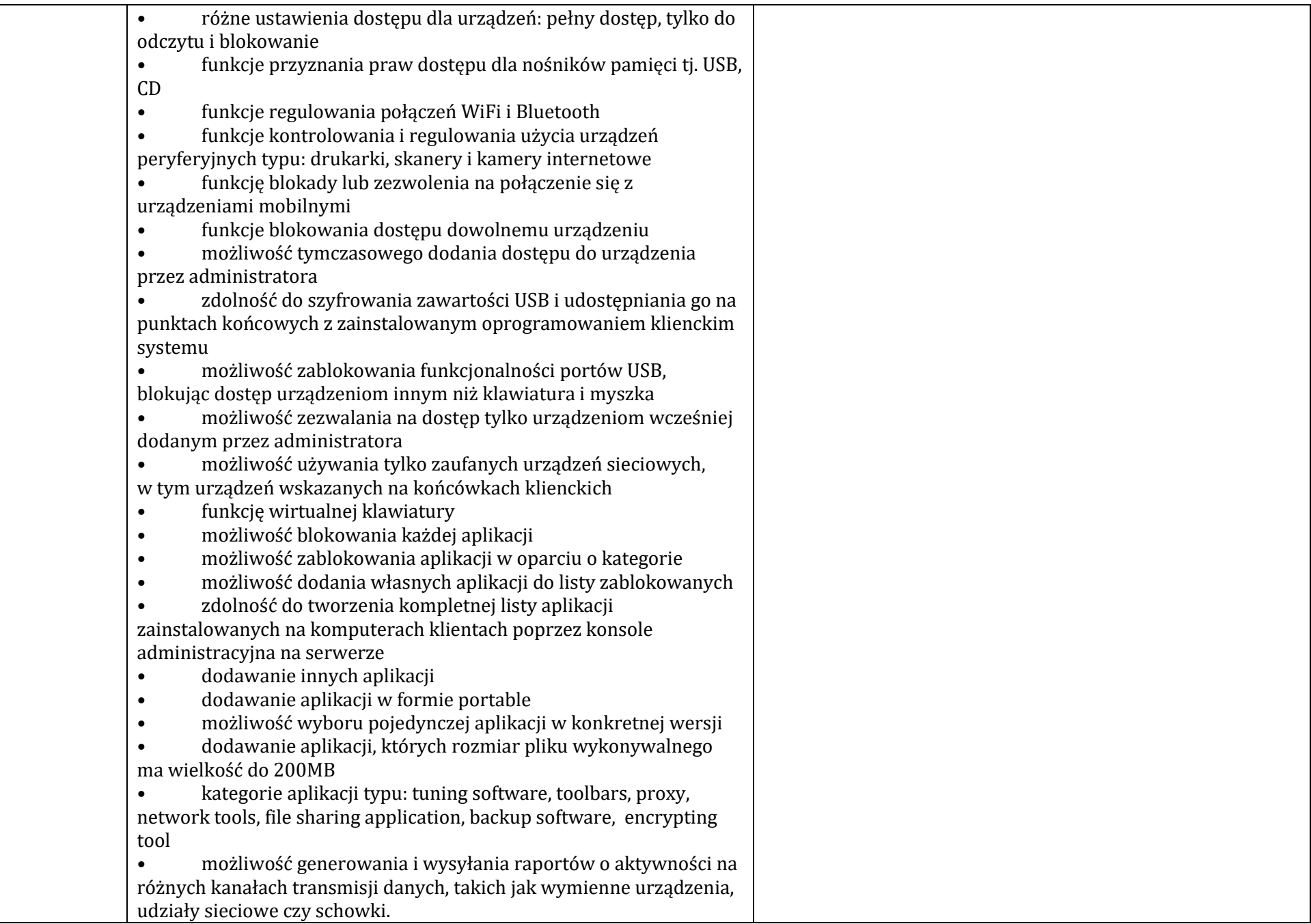

![](_page_8_Picture_167.jpeg)

![](_page_9_Picture_156.jpeg)

![](_page_10_Picture_164.jpeg)

![](_page_11_Picture_171.jpeg)

![](_page_12_Picture_169.jpeg)

![](_page_13_Picture_162.jpeg)

![](_page_14_Picture_147.jpeg)

![](_page_15_Picture_162.jpeg)

![](_page_16_Picture_153.jpeg)

![](_page_17_Picture_200.jpeg)

![](_page_18_Picture_166.jpeg)

![](_page_19_Picture_155.jpeg)

![](_page_20_Picture_150.jpeg)

![](_page_21_Picture_174.jpeg)

![](_page_22_Picture_149.jpeg)

![](_page_23_Picture_145.jpeg)

![](_page_24_Picture_141.jpeg)

![](_page_25_Picture_157.jpeg)

![](_page_26_Picture_162.jpeg)

![](_page_27_Picture_165.jpeg)

![](_page_28_Picture_157.jpeg)

![](_page_29_Picture_202.jpeg)

![](_page_30_Picture_132.jpeg)

![](_page_31_Picture_152.jpeg)

![](_page_32_Picture_155.jpeg)

![](_page_33_Picture_149.jpeg)

![](_page_34_Picture_154.jpeg)

![](_page_35_Picture_168.jpeg)

![](_page_36_Picture_138.jpeg)

![](_page_37_Picture_151.jpeg)

![](_page_38_Picture_155.jpeg)

![](_page_39_Picture_155.jpeg)

![](_page_40_Picture_148.jpeg)

![](_page_41_Picture_168.jpeg)

![](_page_42_Picture_155.jpeg)

![](_page_43_Picture_165.jpeg)

![](_page_44_Picture_170.jpeg)

![](_page_45_Picture_158.jpeg)

![](_page_46_Picture_149.jpeg)

![](_page_47_Picture_161.jpeg)

![](_page_48_Picture_147.jpeg)

![](_page_49_Picture_105.jpeg)

![](_page_50_Picture_86.jpeg)